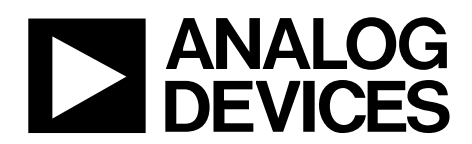

# AN-1310 APPLICATION NOTE

One Technology Way • P.O. Box 9106 • Norwood, MA 02062-9106, U.S.A. • Tel: 781.329.4700 • Fax: 781.461.3113 • www.analog.com

## **Flash Programming via MDIO—Protocol Type 8**

**by Eckart Hartmann**

#### <span id="page-0-0"></span>**INTRODUCTION**

This application note describes a protocol proposed for fully integrated single package parts that incorporate high performance analog peripherals together with digital peripherals controlled by an ARM® Cortex™-M3 processor and integral flash for code and data.

The parts must include an MDIO interface capable of operating at up to 4 MHz and the capability to simultaneously execute from one flash block and to write/erase the other flash block making it ideal for 40 G to 100 G optical applications.

The nonerasable kernel code plus flags in user flash provide assistance to allow user code to robustly switch between the two blocks of user flash code and data spaces as required for MDIO.

For further details regarding the flags and other part specific details, consult the specific part hardware reference manual.

The purpose of this application note is to specify a flash procedure for initial programming of the user flash memory with only the power, GND, MDIO, and MDC pins accessible. The MDIO pin is in push-pull mode and does not require an external pull-up. The programming sequence can be initiated and controlled by a host.

For details about the MDIO protocol, refer to the MDIO specification IEEE 802.3 and the specific Analog Devices, Inc., device hardware reference manual. Protocol Type 8 only implements the minimum frame types necessary to perform downloads and relies entirely on the verify mechanism described in this application note to check that the download was successful. For in service reprogramming, one can devise and implement their own reprogramming strategy.

# **TABLE OF CONTENTS**

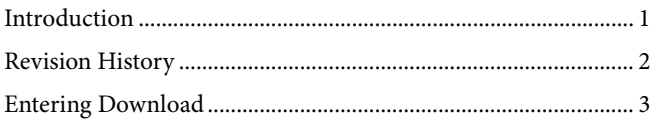

### 

#### <span id="page-1-0"></span>**REVISION HISTORY**

5/14-Revision 0: Initial Version

#### <span id="page-2-0"></span>**ENTERING DOWNLOAD**

The device kernel enters download mode if P2.3 islow and both K2B0 and K2B1 are not zero. This is the case when the user code is blank or if the user has deliberately not written these keys as described in the hardware reference manual. This application note concentrates on describing the download protocol once the kernel has entered its downloader.

#### <span id="page-2-1"></span>**GENERAL REQUIREMENTS**

#### *MDIO Frame Structure*

As per the MDIO specification, each frame consists of a preamble, ST, OP, PHYADR, DEVADD, TA, and 16 bits of data.

Of the access types defined by OP, only Address, Write, and Read are used.

The value of PHYADR is 5.

The value of DEVADD is 1.

#### *Commands in Address Frames*

Address frames use pseudo addresses that contain command information and partial addresses, if appropriate. The top nibble of the address is interpreted as commands as shown i[n Table 1.](#page-2-2) 

<span id="page-2-2"></span>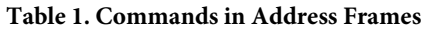

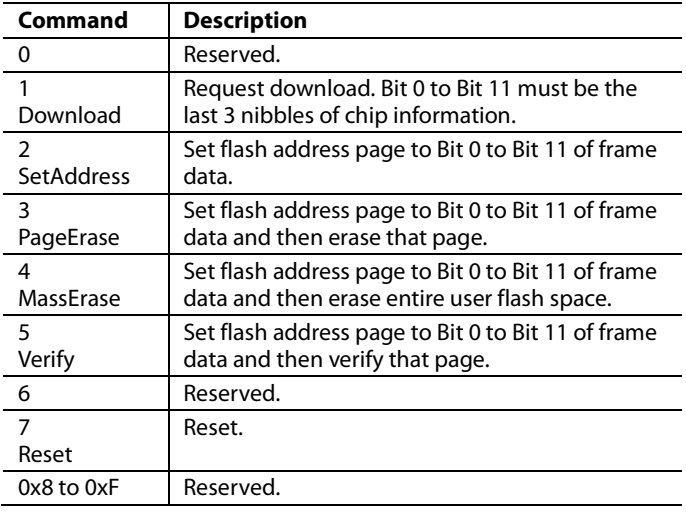

After each command is received, it is executed and progress can be monitored with Read Frames.

Command 1 is required to enter download mode. If the chip information is incorrect, a subsequent read returns 0x0000. If any Erase, Write, or ReadInc frame is received before a correct Request Download, the part locks up until reset.

#### <span id="page-2-5"></span>*Write Frames*

Write frames contain the data to be programmed to the part. Programming starts at the beginning of the flash page set by the last Command 2, Command 3 or Command 4. After each Write Frame, the data is saved. After every four Write Frames, the collected data is programmed into flash at the correct flash address. Thus, programming must be in multiples of four frames. A read back after a write frame returns the number of bytes processed for this page. This number is only updated after the frame is processed and is divisible by 8 when a location has been flashed.

If user flash protection is active  $(0x1FFF4 = 0x3A$  or  $0x3FFF4 =$ 0x3A) writing fails and the read frame returns 0x8BAD.

Programing should always be in multiples of full pages.

#### *Read Frames*

<span id="page-2-3"></span>**Table 2. Reply Description**

After every frame, a reply is prepared to be returned by the next Read Frame (se[e Table 2\)](#page-2-3).

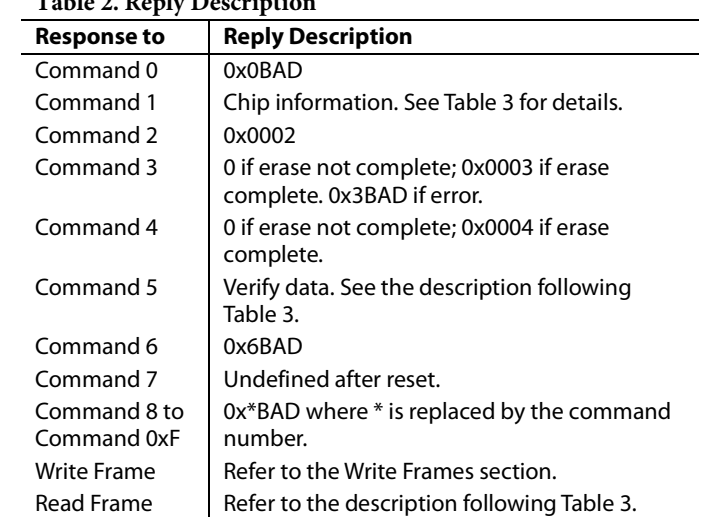

The chip information consists of three nibbles as shown i[n Table 3.](#page-2-4) 

#### <span id="page-2-4"></span>**Table 3. Chip Information**

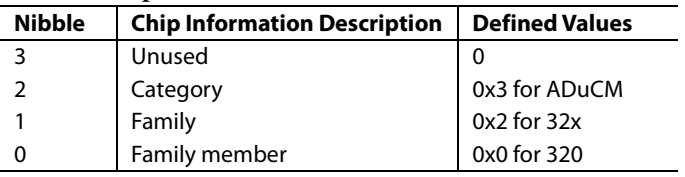

Additional reads after the chip ID may contain further chip information. This information is implementation dependent. The first read back after Command 5 returns the sum of the last 4 half words of the page being verified. The second read back returns the low 16 bits of the CRC generated by the flash sign command.

The third read back returns the high 16 bits of the CRC generated by the flash sign command. Together, the three frames check all bytes of the page.

#### <span id="page-3-0"></span>**TYPICAL DOWNLOAD SEQUENCE**

[Table 4](#page-3-2) shows a typical download sequence.

#### <span id="page-3-2"></span>**Table 4. Typical Download Sequence**

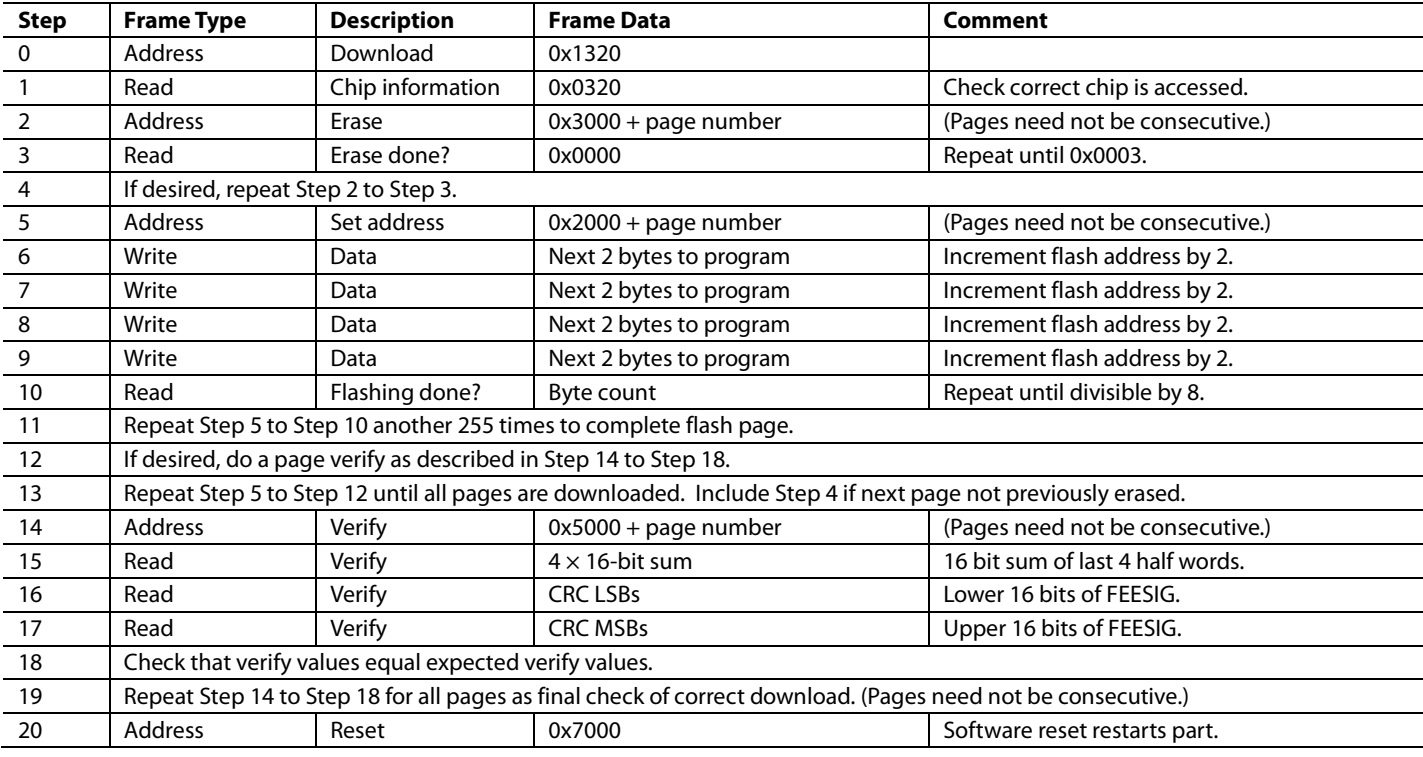

The host can terminate a download with Command 7 if, for instance, it takes too long to get a suitable read back value or a bad reply is received.

#### <span id="page-3-1"></span>**REFERENCES**

IEEE 802.3 standard, Clause 45, is described online.

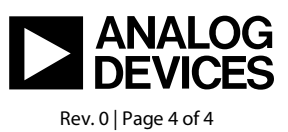

www.analog.com